- **VHS-Kurse 2006**
	- Zeitraum: Faschingsferien, 2006-02-27 bis 2006-03-03
	- Uhrzeit: 18:00 bis 21:00 Uhr
	- Ort: EDV-Kursraum der VHS, Hindenburgstr. 13
	- Basis-System: SuSE 10.0

### **Termine / Themen**

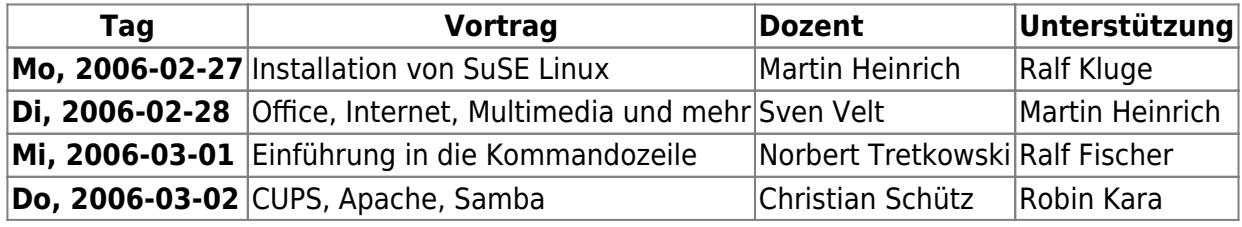

## **Scripts**

Hier gibts die VHS-Skripts zum herunterladen:

- [Installation von SuSE Linux](http://lusc.de/dokuwiki/_media/events/2006/linuxinstallation_suse10_0.pdf)
- [Office, Internet, Multimedia und mehr](http://lusc.de/dokuwiki/_media/events/2006/vhs-script_office_multimedia.pdf)
- [Apache, CUPS und Samba](http://lusc.de/dokuwiki/_media/events/2006/vhs-script_apache-cups-samba_.pdf)

# **Organisation**

Die interne Organisation findet ihr unter [Orga:2006:02-vhs.](http://lusc.de/dokuwiki/orga/2006/02-vhs)

## **Agenda**

### **Installation von SuSE Linux**

- Schrittweises Installieren von SuSE-Linux
	- Erklärung /dev-Verzeichnis und Partitionen
	- Dateisysteme
- YaST zum Nachinstallieren von Paketen

### **Office, Internet, Multimedia und mehr**

- Office
	- OpenOffice Writer
	- OpenOffice Calc
	- OpenOffice Impress
- Internet
	- Browser: Mozilla, Firefox, (Opera)
	- IRC: XChat
- Multimedia
	- MP3- und OGG-Player
	- DVD, DivX-Player
	- Digi-Cam ansprechen
- Grafik
	- $\circ$  GIMP

#### **Einführung in die Kommandozeile**

- Dateibaum: cd, ls, pwd, mkdir
- Datei: cp, mv, touch
- $\bullet$  ...

#### **CUPS, Apache, Samba**

- Apache
	- o Installation/Basis-Konfiguration per YaST
	- Verzeichnisse und Konfig-Dateien
	- einfachen Webserver aktivieren
	- Namensauflösung per /etc/hosts
- Samba
	- Installation per YaST
	- o Samba-User und -Rechte
	- Freigabe von Verzeichnissen
		- per smb.conf
		- per Konqueror
- $\bullet$  CUPS
	- Freigabe von Druckern
	- Administration über Webfrontend

From: <http://lusc.de/dokuwiki/>- **LUSC - Linux User Schwabach**

Permanent link: **<http://lusc.de/dokuwiki/events/2006/vhs2006>**

Last update: **2007/01/30 23:15**

 $\pmb{\times}$